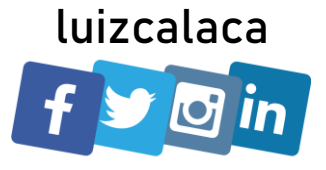

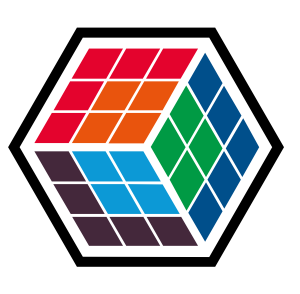

### THE DEVELOPER'S **CONFERENCE**

#### Trilha - Inteligência Artificial Como embarcar uma IA?

#### Luiz Calaça

Professor, Cientista de Dados, Desenvolvedor e Especialista em Big Data e Machine Learning

# Agenda

- Computação na borda  $\blacktriangleright$
- Treinamento de uma rede neural  $\blacktriangleright$
- **Deploy**  $\blacktriangleright$
- Embarcando
	- Consumo de API
	- > Treinamento e implantação local
	- Modelos pré-treinados  $\blacktriangleright$
	- **Dispositivos**  $\blacktriangleright$
	- O Futuro da IA nos embarcados $\blacktriangleright$

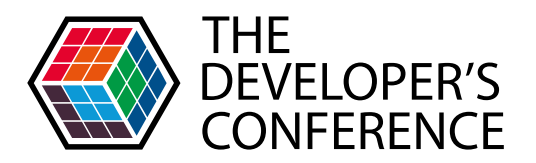

Globalcode – Open4education

### Computação na borda (Edge)

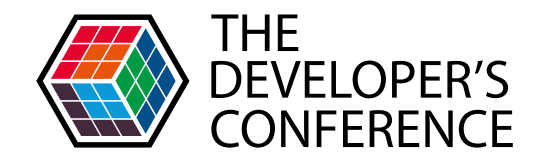

Globalcode – Open4education

Os dados são tratados pelo próprio dispositivo, computador ou servidor local, no intuito de que não sejam transmitidos para um data center.

- $\checkmark$  Agilidade
- ✓ Energia
- ✓ Latência de Rede
- $\checkmark$  Diminuição de custos
- $\checkmark$  Processamento em tempo real

#### Treinamento de uma rede neural

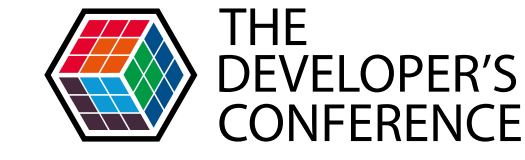

#### **NEURAL NETWORK ARCHITECTURE TYPES**

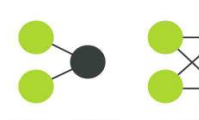

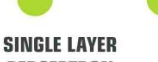

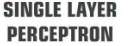

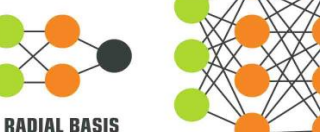

**MULTI LAYER PERCEPTRON** 

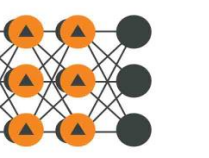

**NETWORK** 

**LSTM RECURRENT NEURAL NETWORK** 

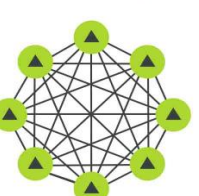

**HOPFIELD NETWORK** 

**BOLTZMANN MACHINE** 

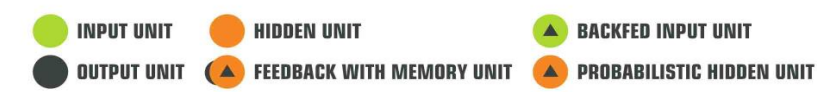

**RECURRENT NEURAL NETWORK** 

✓ Big Data

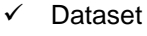

- ✓ Data Clean
- ✓ Tensor
- ✓ Feedforward
- ✓ Backward
- ✓ Batch size
- ✓ Epochs
- ✓ Layers
- ✓ Function Activation
- ✓ Learning Rate
- ✓ Loss Function
- ✓ Optimizer
- ✓ Dropout
- ✓ Regularization
- ✓ Batch normalization
- ✓ Autoencoder
- $\checkmark$  GAN
- ✓ CNN
- ✓ RNN
- ✓ LSTM
- ✓ Bias

Globalcode – Open4education

✓ ...

### Deploy

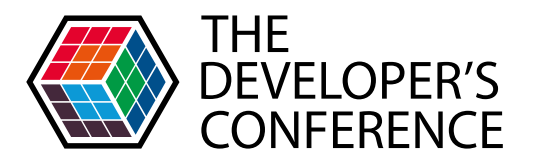

- 1. Hardware específico (CPU, GPU, ASIC, FPGA)
- 2. Software com a rede já treinada: pesos ajustados
- Diversas novas entradas e inferências contínuas  $\mathcal{S}_{-}$

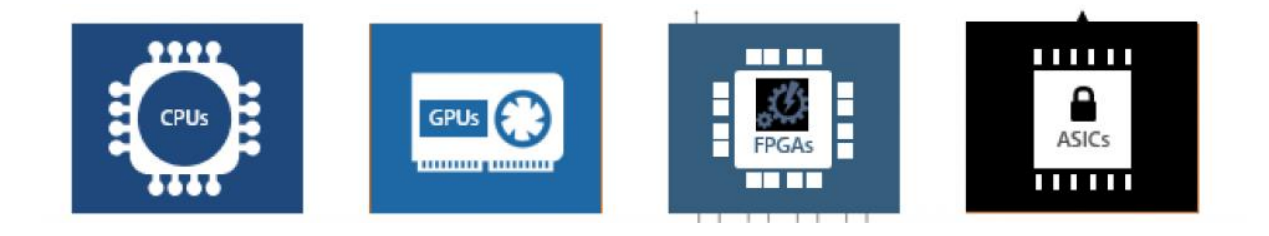

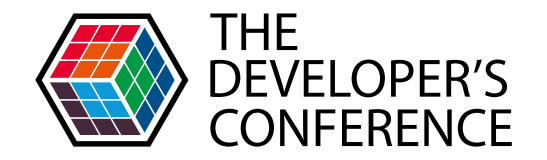

#### > Embarcando..

1 – Consumo de API

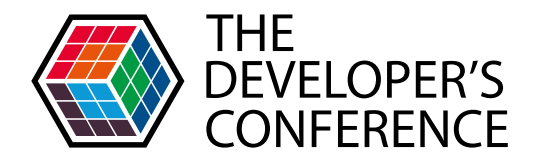

- Sua rede treinada e disponibilizada as a service  $\blacktriangleright$
- Serviços das Nuvens privadas  $\blacktriangleright$

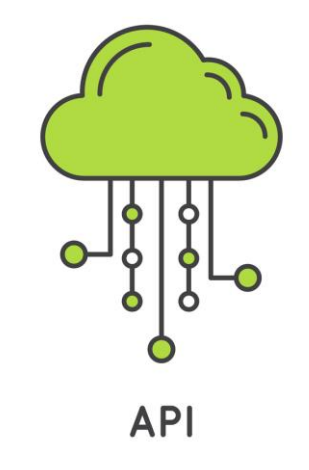

### 2 – Treinamento e implantação local

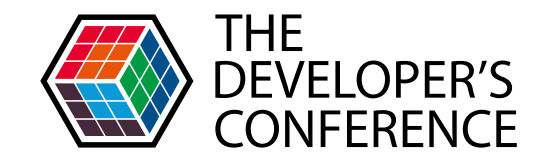

Globalcode – Open4education

- Treinamento em um servidor e consumo dos pesos em um dispositivo  $\blacktriangleright$
- TensorFlow Lite
- OpenCV / Dlib

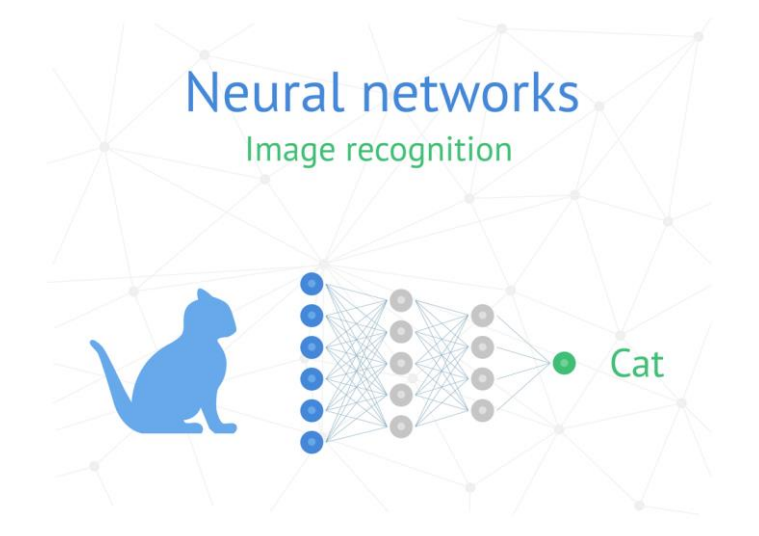

#### 3 – Modelos pré-treinados

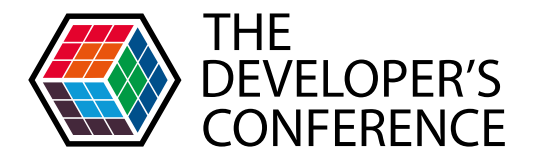

- **Transfer Learning**  $\blacktriangleright$
- Intel Movidius (OpenVino)  $\blacktriangleright$

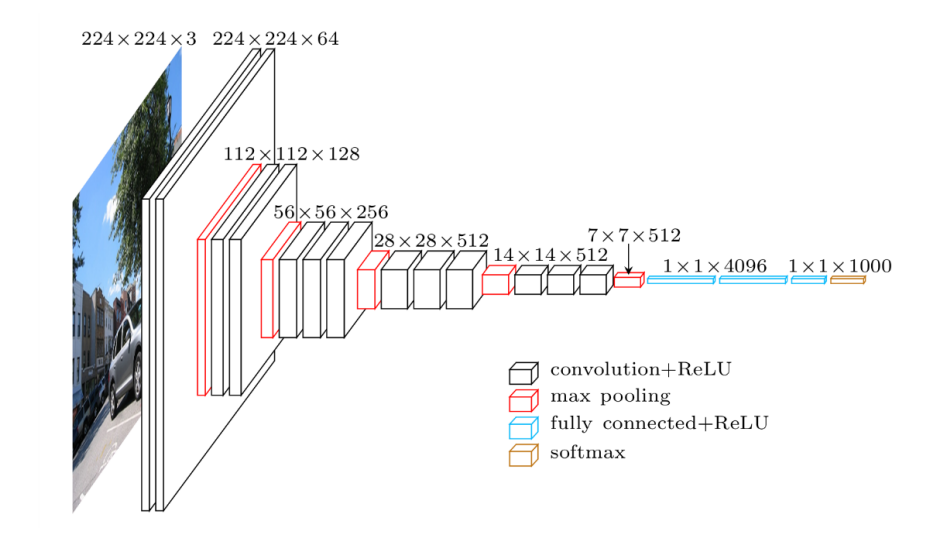

# **Dispositivos**

- Smartphone  $\blacktriangleright$
- Smartwatch  $\blacktriangleright$
- **Drone**  $\blacktriangleright$
- **Raspberry PI**  $\blacktriangleright$
- Nvidia Jetson  $\blacktriangleright$
- **Intel Movidius**  $\blacktriangleright$
- Google Edge TPU  $\blacktriangleright$

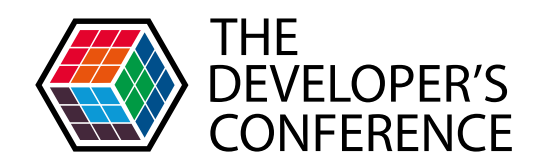

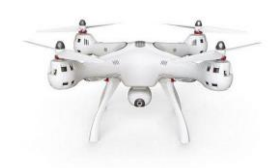

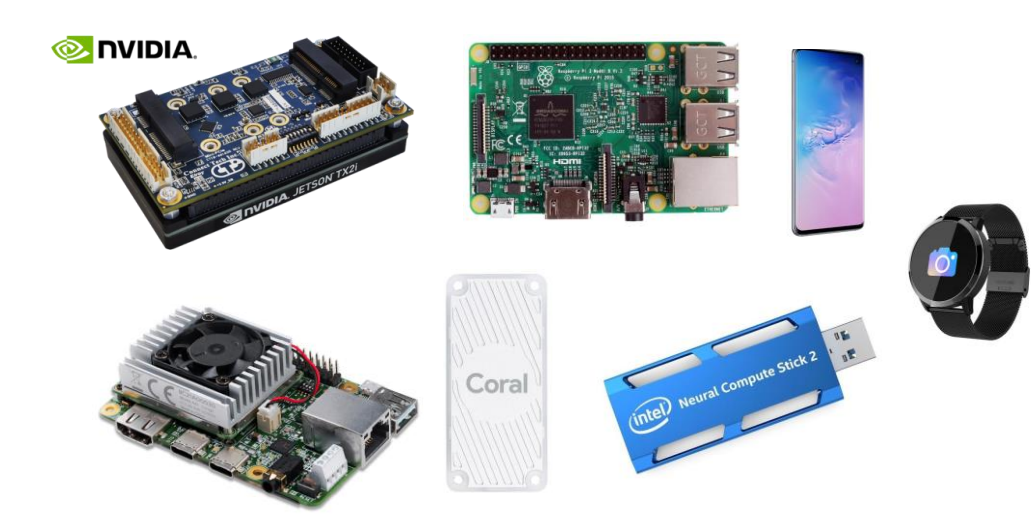

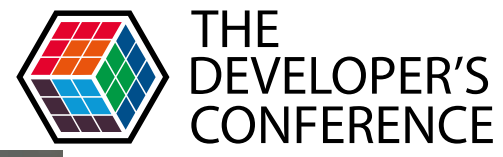

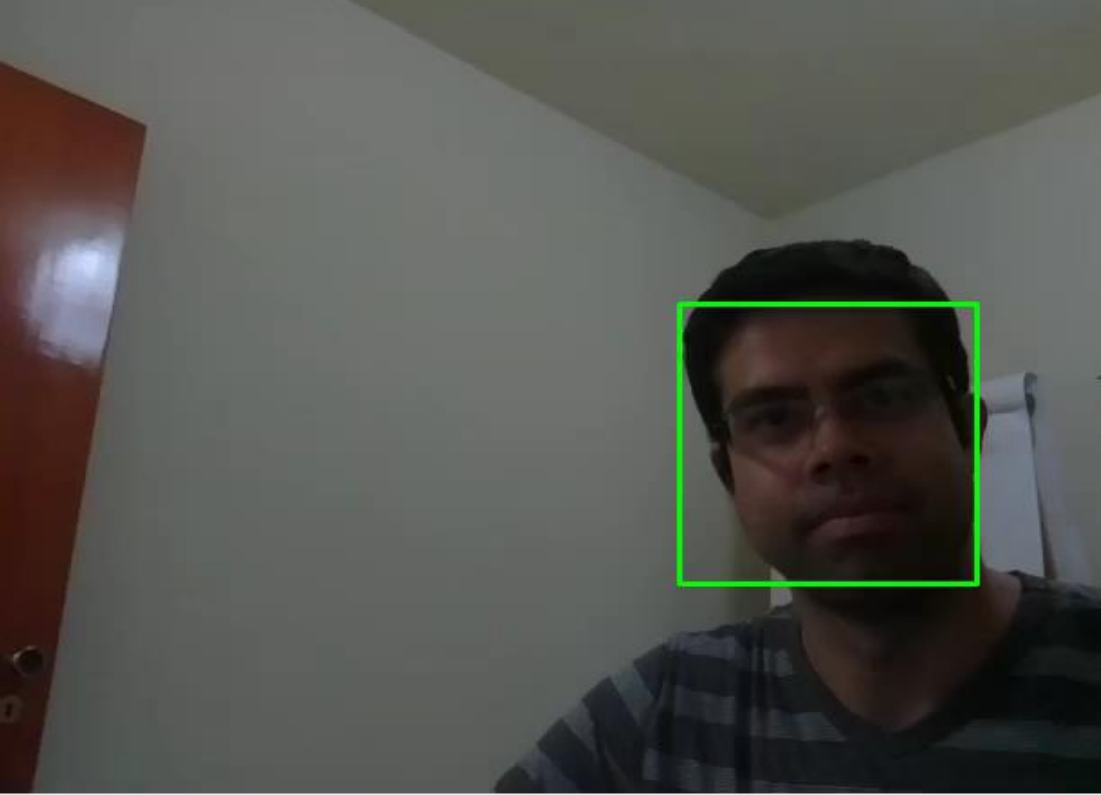

- > Treinamento no Servidor
- > Haar Cascade
- A biblioteca  $\blacktriangleright$ OpenCV consome os pesos e utiliza  $um$ Classificador

 $(=334 \text{ V} = 26) \sim R$  93 G 95 R 85

# O futuro da IA nos embarcados (

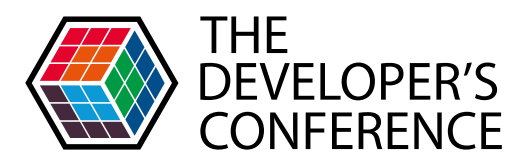

- Rosalind Picard (MIT) Smartwatch que detecta convulsões  $\blacktriangleright$
- Apps de reconhecimento facial
- ... Ao infinito e além!

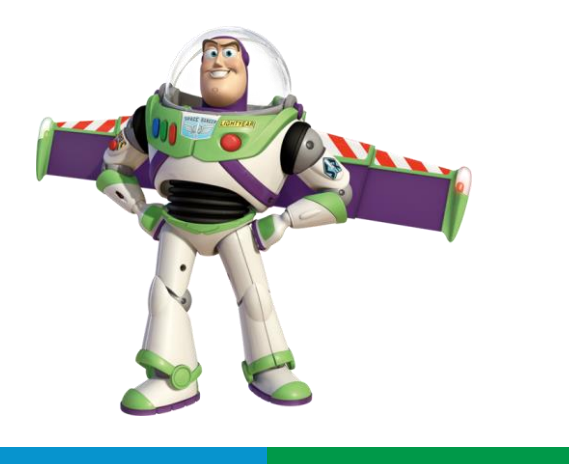

#### Trilha - Inteligência Artificial

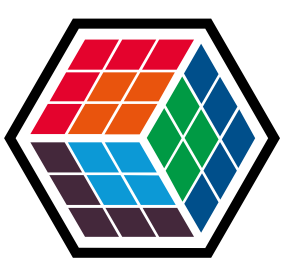

## THE DEVELOPER'S **CONFERENCE**

Como embarcar uma IA?

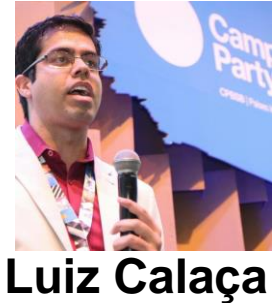

Professor, Cientista de Dados, Desenvolvedor e Especialista em Big Data e Machine Learning

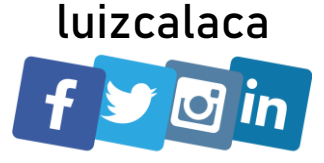